Drs. J.H. Blankespoor Drs. C. de Joode Ir. A. Sluijter

## **Toegepaste wiskunde**

**voor het hoger beroepsonderwijs** 

**Deel 2** 

*Derde, herziene druk* 

## **Uitwerking herhalingsopgaven hoofdstuk 1**

**© HB***uitgevers***, Baarn** 

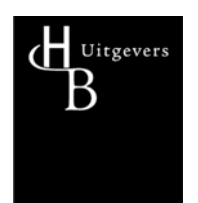

## **Uitwerkingen herhalingsopgaven deel 2**

## **Hoofdstuk 1.7 (Rijen en reeksen)**

1a. 
$$
a_0 = a = 3
$$
,  $a_1 = a + v = 3 + 1 = 4$ ,  $a_2 = 3 + 2 = 5$ ,  $s_2 = a_0 + a_1 + a_2 = 3 + 4 + 5 = 12$ ;  
\n $s_n = \frac{1}{2}(n+1)(a_0 + a_n) = \frac{1}{2}(n+1)(a + a + nv) = \frac{1}{2}(n+1)(6+n)$ 

1b. 
$$
a_0 = a = 2
$$
,  $a_1 = a + v = 2 - 1 = 1$ ,  $a_2 = 2 - 2 = 0$ ,  $s_2 = a_0 + a_1 + a_2 = 2 + 1 + 0 = 3$ ;  
\n $s_n = \frac{1}{2}(n+1)(a_0 + a_n) = \frac{1}{2}(n+1)(a + a + nv) = \frac{1}{2}(n+1)(4-n)$ 

2a. 
$$
a_0 = a = 2
$$
,  $a_1 = ar = 2 \cdot \frac{1}{2} = 1$ ,  $a_2 = 2 \cdot (\frac{1}{2})^2 = \frac{1}{2}$ ,  $s_2 = a_0 + a_1 + a_2 = 2 + 1 + \frac{1}{2} = 3\frac{1}{2}$ ;  
\n
$$
s_n = \frac{1}{2}(n+1)(a_0 + a_n) = \frac{a(1 - r^{n+1})}{1 - r} = 2\frac{1 - (\frac{1}{2})^{n+1}}{1 - \frac{1}{2}} = 4(1 - (\frac{1}{2})^{n+1}) = 4(1 - 2^{-n-1})
$$

2b 
$$
a_0 = a = 3
$$
,  $a_1 = ar = 3 \cdot \left(-\frac{1}{3}\right) = -1$ ,  $a_2 = 3 \cdot \left(-\frac{1}{3}\right)^2 = \frac{1}{3}$ ,  $s_2 = a_0 + a_1 + a_2 = 3 - 1 + \frac{1}{3} = 2\frac{1}{3}$ ;  
\n
$$
s_n = \frac{1}{2}(n+1)(a_0 + a_n) = \frac{a\left(1 - r^{n+1}\right)}{1 - r} = 3\frac{1 - \left(-\frac{1}{3}\right)^{n+1}}{1 - \left(-\frac{1}{3}\right)} = \frac{9}{4}\left(1 - \left(-\frac{1}{3}\right)^{n+1}\right) = \frac{9}{4}\left(1 - \left(-3\right)^{-n-1}\right)
$$

3. 
$$
a_4 = 6 \Rightarrow a + 4v = 6 \Rightarrow a = 6 - 4v
$$
 (1)  
\n $a_0 + a_1 = a + a + v = 2a + v = 19$  (2)  
\n(1) ingevuld in (2) geeft 2(6-4v)+v=12-7v=19  $\Rightarrow v = -1$   
\nDus  $a = 6-4v = 10$ .  
\nDe som van de eerste 25 termen betekent  $n = 24$  in  $s_n = \frac{1}{2}(n+1)(2a + nv)$ .  
\n $s_{24} = \frac{1}{2}(24+1)(2 \cdot 10 - 24) = 50$ 

4. 
$$
a_3 = ar^3 = -\frac{1}{4}(1)
$$

$$
\frac{a}{1-r} = 1\frac{1}{3} \Rightarrow a = \frac{4}{3}(1-r)(2)
$$

(2) ingevuld in (1) geeft  $\frac{4}{3}(1-r)r^3 = -\frac{1}{4}$ . Deze 4<sup>e</sup>-graadsvergelijking moeten we met de Solver van de GR of (bijv) Maple oplossen en levert  $r = -\frac{1}{2}$ , hieruit volgt  $a = \frac{4}{3} \cdot \frac{3}{2} = 2$ .

5. 
$$
\sum_{k=1}^{10} \left( \left( \frac{3}{4} \right)^{2k} + 1 - 3k \right) = \sum_{k=1}^{10} \left( \frac{9}{16} \right)^k + \sum_{k=1}^{10} (1 - 3k)
$$

In de eerste som herkennen we een meetkundige reeks met 10 termen,  $a = a_1 = \frac{9}{16}$  en

$$
r = \frac{9}{16}
$$
, dus met som  $\frac{9}{16} \frac{1 - (\frac{9}{16})^{10}}{1 - \frac{9}{16}} = 1,281637...$ 

In de tweede som herkennen we een rekenkundige reeks met 10 termen,  $a_1 = 1 - 3 = -2$ en  $a_{10} = 1 - 30 = -29$ ; de som is dus  $\frac{1}{2}$  (aantal termen)(eerste term + laatste term) =  $\frac{1}{2} \cdot 10(-2 - 29) = -155$ 

De totale som wordt dus (afgerond)  $1,28164 - 155 = -153,71836$ 

6. 
$$
f(x) = \tan x
$$
  
\n $f'(x) = \frac{1}{(\cos x)^2} = (\cos x)^{-2}$   
\n $f''(x) = -2(\cos x)^{-3}(-\sin x) = 2\frac{\sin x}{(\cos x)^3} = 2f(x)f'(x)$   
\n $a_0 = f(\frac{1}{4}\pi) = \tan(\frac{1}{4}\pi) = 1$   
\n $a_1 = \frac{f'(\frac{1}{4}\pi)}{1} = \frac{1}{(\frac{1}{2}\sqrt{2})^2} = 2$   
\n $a_2 = \frac{f''(\frac{1}{4}\pi)}{2!} = \frac{1}{2} \cdot 2f(\frac{1}{4}\pi)f'(\frac{1}{4}\pi) = 2$ 

De Taylorreeks in  $x = \frac{1}{4}\pi$  begint dus met de termen  $1 + 2(x - \frac{1}{4}\pi) + 2(x - \frac{1}{4}\pi)^2$ 

7a. Merk eerst op dat 
$$
f(x) = e^{\frac{2}{3}x}
$$
,  $f'(x) = \frac{2}{3}e^{\frac{2}{3}x}$ ,  $f''(x) = (\frac{2}{3})^2 e^{\frac{2}{3}x}$ , ...,  $f^{(k)}(x) = (\frac{2}{3})^k e^{\frac{2}{3}x}$   
\n $a_0 = f(0) = 1$   
\n $a_1 = \frac{f'(0)}{1} = \frac{2}{3}$   
\n $a_2 = \frac{f''(0)}{2!} = (\frac{2}{3})^2 \frac{1}{2!}$   
\n $a_k = \frac{f^{(k)}(0)}{k!} = (\frac{2}{3})^k \frac{1}{k!}$   
\nDe Taylorreeks in  $x = 0$  wordt dus

$$
\sum_{k=0}^{\infty} \left(\frac{2}{3}\right)^k \frac{1}{k!} x^k = \sum_{k=0}^{\infty} \frac{2^k}{3^k} \frac{1}{k!} x^k
$$

7b. 
$$
f(z) = z^2 e^{-z} \Rightarrow f(0) = 0
$$
  
\n $f'(z) = 2ze^{-z} - z^2 e^{-z} = 2ze^{-z} - f(z) \Rightarrow f'(0) = 0 - f(0) = 0$   
\n $f''(z) = 2e^{-z} - 2ze^{-z} - f'(z) = 2e^{-z} - 2ze^{-z} - 2ze^{-z} + f(z) = 2e^{-z} - 4ze^{-z} + f(z) \Rightarrow f''(0) = 2$   
\n $f^{(3)}(z) = -2e^{-z} - 4(e^{-z} - ze^{-z}) + f'(z) = -6e^{-z} + 4ze^{-z} + 2ze^{-z} - f(z) = -6e^{-z} + 6ze^{-z} - f(z)$   
\n $f^{(3)}(0) = -6$   
\n $f^{(4)}(z) = 6e^{-z} + 6(e^{-z} - ze^{-z}) - f'(z) = 12e^{-z} - 6ze^{-z} - 2ze^{-z} + f(z) = 12e^{-z} - 8ze^{-z} + f(z)$   
\n $f^{(4)}(0) = 12$   
\n $f^{(5)}(z) = -12e^{-z} - 8(e^{-z} - ze^{-z}) + f'(z) = -20e^{-z} + 8ze^{-z} + 2ze^{-z} + f(z) = -20e^{-z} + 10ze^{-z} - f(z)$   
\n $f^{(5)}(0) = -20$   
\nDe regelmaat is nu zichtbaar:  
\n $f^{(k)}(z) = (-1)^k (k-1)ke^{-z} + (-1)^{k+1} (2k)ze^{-z} + (-1)^k f'(z) \Rightarrow f^{(k)}(0) = (k-1)k$   
\n $a_0 = f(0) = 0$   
\n $a_1 = \frac{f'(0)}{1} = 0$   
\n $a_2 = \frac{f''(0)}{2!} = \frac{1}{2} \cdot 2 = 1$ 

$$
a_3 = \frac{f^{(3)}(0)}{3!} = \frac{-6}{6} = -1
$$
  
\n
$$
a_4 = \frac{f^{(4)}(0)}{4!} = \frac{12}{24} = \frac{3 \cdot 4}{1 \cdot 2 \cdot 3 \cdot 4} = \frac{1}{2!}
$$
  
\n
$$
a_5 = \frac{f^{(5)}(0)}{5!} = \frac{-20}{5!} = \frac{-4 \cdot 5}{1 \cdot 2 \cdot 3 \cdot 4 \cdot 5} = \frac{-1}{3!}
$$
  
\n
$$
a_k = \frac{f^{(k)}(0)}{k!} = \frac{(-1)^k (k-1)k}{k!} = (-1)^k \frac{1}{(k-2)!} \text{ (vanaf } k = 2\text{)}
$$
  
\nDe Taylorreeks in  $z = 0$  dus: 
$$
\sum_{k=2}^{\infty} \frac{(-1)^k}{(k-2)!} z^k
$$

8a. 
$$
f(x) = (1+x)^8 \Rightarrow f(0) = 1 \Rightarrow a_0 = 1
$$
  
\n $f'(x) = 8(1+x)^7 \Rightarrow f'(0) = 8 \Rightarrow a_1 = \frac{8}{1!} = 8$   
\n $f''(x) = 8 \cdot 7(1+x)^6 \Rightarrow f''(0) = 56 \Rightarrow a_2 = \frac{56}{2!} = 28$   
\nOp soortgelijke wijze zien we:  $a_3 = \frac{8 \cdot 7 \cdot 6}{3!} = 56$ ,  $a_4 = \frac{8 \cdot 7 \cdot 6 \cdot 5}{4!} = 70$ ,  
\n $a_4 = \frac{8 \cdot 7 \cdot 6 \cdot 5 \cdot 4}{5!} = 56$ ,  $a_5 = \frac{8 \cdot 7 \cdot 6 \cdot 5 \cdot 4 \cdot 3}{6!} = 28$ ,  $a_6 = \frac{8 \cdot 7 \cdot 6 \cdot 5 \cdot 4 \cdot 3 \cdot 2}{7!} = 8$  en  
\n $a_8 = \frac{8 \cdot 7 \cdot 6 \cdot 5 \cdot 4 \cdot 3 \cdot 2 \cdot 1}{8!} = 1$ . We zien dat vanaf  $k = 9$  de *k*-de afgeleide 0 is, dus  $a_k = 0$   
\nvanaf  $k = 9$ .  
\nConclusive:  $(1+x)^8 = 1 + 8x + 28x^2 + 56x^3 + 70x^4 + 56x^5 + 28x^6 + 8x^7 + x^8$ 

8b. 
$$
f(z) = (z-1)^8 \Rightarrow f(0) = 1 \Rightarrow a_0 = 1
$$
  
\n $f'(z) = 8(z-1)^7 \Rightarrow f'(0) = -8 \Rightarrow a_1 = \frac{-8}{1!} = -8$   
\n $f''(z) = 8 \cdot 7(z-1)^6 \Rightarrow f''(0) = 56 \Rightarrow a_2 = \frac{56}{2!} = 28$   
\nOp soortgelijke wijze zien we:  $a_3 = \frac{8 \cdot 7 \cdot 6}{3!} = -56$ ,  $a_4 = \frac{8 \cdot 7 \cdot 6 \cdot 5}{4!} = 70$ ,  
\n $a_4 = \frac{8 \cdot 7 \cdot 6 \cdot 5 \cdot 4}{5!} = -56$ ,  $a_5 = \frac{8 \cdot 7 \cdot 6 \cdot 5 \cdot 4 \cdot 3}{6!} = 28$ ,  $a_6 = \frac{8 \cdot 7 \cdot 6 \cdot 5 \cdot 4 \cdot 3 \cdot 2}{7!} = -8$  en  
\n $a_8 = \frac{8 \cdot 7 \cdot 6 \cdot 5 \cdot 4 \cdot 3 \cdot 2 \cdot 1}{8!} = 1$ . We zien dat vanaf  $k = 9$  de *k*-de afgeleide 0 is, dus  $a_k = 0$   
\nvanaf  $k = 9$ .  
\nConclusive:  $(z-1)^8 = 1 - 8z + 28z^2 - 56z^3 + 70z^4 - 56z^5 + 28z^6 - 8z^7 + z^8$   
\n9.

**> taylor((1-v)^3,v=0,4);**

$$
1 - 3 v + 3 v2 - v3
$$

- **> taylor((1-z)^(-1/3),z=0,4);**  $1 + \frac{1}{7}$ 3  $z + \frac{2}{7}$ 9  $z^2 + \frac{14}{1}$ 81  $z^3 + O(z^4)$
- **> taylor((1-z)^(-1/4),z=0,4);**  $1 + \frac{1}{7}$ 4  $z + \frac{5}{5}$ 32  $z^2 + \frac{15}{2}$ 128  $z^3 + O(z^4)$
- **> taylor((16+w)^(-1/4),w=0,4);** 1 16  $16^{(3/4)} -$ 1024  $16^{(3/4)}$   $w + \frac{5}{\sqrt{2}}$ 131072  $16^{(3/4)}$   $w^2$  -  $\frac{15}{\sqrt{25}}$ 8388608  $16^{(3/4)}$   $w^3$  +  $O(w^4)$
- **> evalf(%);**

0.5000000000 - 0.007812500000  $w + 0.0003051757813 w<sup>2</sup> - 0.00001430511474 w<sup>3</sup> + O(w<sup>4</sup>)$ 

Met convert(%,polynom) kunnen we de ordeterm desgewenst verwijderen.

```
10. > g:=x->(cos(x))^2;
```

$$
g := x \otimes \cos(x)^2
$$

 $x^4 + O(x^6)$ 

- **> taylor((cos(x))^2,x=0,6);**  $1 - x^2 + \frac{1}{2}$
- **> convert(%,polynom);**

$$
1 - x^2 + \frac{1}{3} x^4
$$

3

**> f:=unapply(%,x);**

$$
f := x \otimes 1 - x^2 + \frac{1}{3} x^4
$$

**> f(Pi/3);**

$$
1 - \frac{1}{9} p^2 + \frac{1}{243} p^4
$$

**> %-g(Pi/3);**

$$
\frac{3}{4} - \frac{1}{9} p^2 + \frac{1}{243} p^4
$$

**> a:=evalf(%);**

 $a := 0.0542377461$ 

**> h:=x->(sin(x))^2;**

$$
h := x \otimes \sin(x)^2
$$

 $x^4 + O(x^6)$ 

 $x^2 - \frac{1}{x}$ 3

**> taylor(h(x),x=0,6);**

**> convert(%,polynom);**  $x^2 - \frac{1}{x}$ 3 *x* 4 **> k:=unapply(%,x);**  $k := x \otimes x^2 - \frac{1}{x}$ 3 *x* 4 **> k(Pi/3);** 1 9  $p^2 - \frac{1}{2}$ 243 p 4 **> %-h(Pi/3);** 1 9  $p^2 - \frac{1}{2}$ 243  $p^4 - \frac{3}{4}$ 4 **> b:=evalf(%);**  $b := -0.0542377461$ **> a+b;**  $\overline{0}$ .

Aan de antwoorden met de waarden a en b zien we dat de reeksen nog niet voldoende nauwkeurigheid geven, het verschil met de werkelijke functiewaarden is ongeveer 0,05. De nauwkeurigheid in de benadering kan alleen worden verbeterd door meer termen te nemen. Merk op:  $(\cos x)^2 + (\sin x)^2 = 1$ , voor alle *x*, ook voor de taylorreeksbenaderingen.